## **Klávesové zkratky** pro **Excel**

## pro Windows

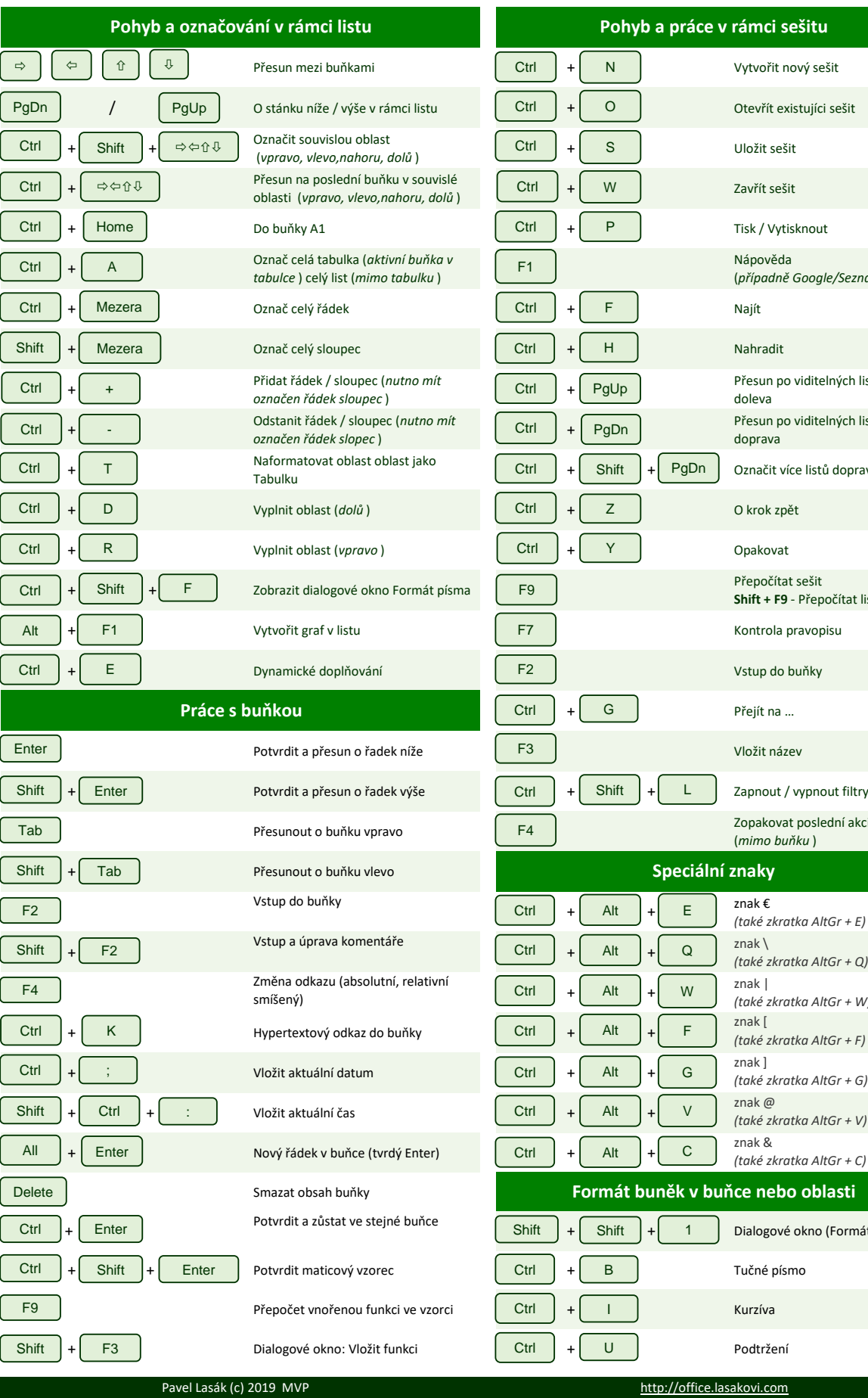

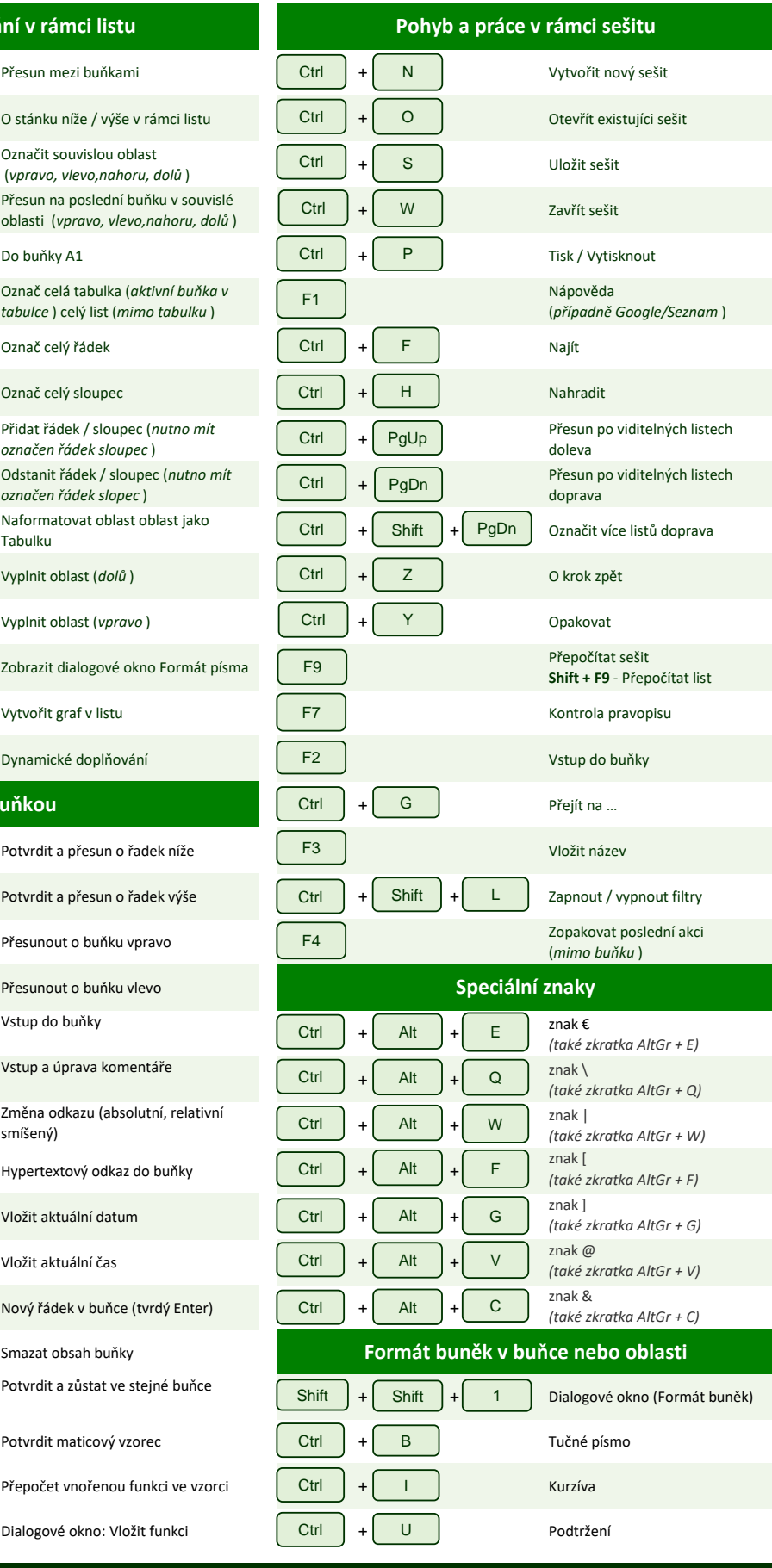